# **ИНФОРМАЦИОННОЕ СООБЩЕНИЕ**

### **о проведении открытого аукциона в электронной форме на право заключения договора аренды земельного участка с кадастровым номером 73:09:031401:2236**

**01 апреля 2024 года в 10 час. 00 мин.** 

**Наименование органа государственной власти, принявшего решение о проведении торгов на право заключения договора аренды земельного участка, реквизиты данного решения:** 

Администрация муниципального образования «Николаевский район» Ульяновской области, постановление Администрации от 01.02.2024 №144 «О проведении открытого аукциона в электронной форме на право заключения договора аренды земельного участка с кадастровым номером 73:09:031401:2236»

**Специализированная организация (Организатор аукциона):** Комитет по управлению муниципальным имуществом и земельным отношениям Администрации муниципального образования «Николаевский район» Ульяновской области

**Оператор электронной площадки –** Акционерное общество «Сбербанк-Автоматизированная система торгов» (далее - АО «Сбербанк-АСТ»). Адрес: 119435, город Москва, Большой Саввинский переулок, дом 12, строение 9. Телефоны: +7 (495) 787-29-97, 787-29-99, 539-59-21.

# **Сведения о времени приема заявок, дате аукциона:**

- •Срок начала приема заявок **29 февраля 2024 года с 09 час. 00 мин.;**
- •Срок окончания приема заявок **27 марта 2024 года до 16 час. 00 мин.;**
- •Рассмотрение заявок участников **29 марта 2024 года;**
- •Начало Аукциона **01 апреля 2024 года 10 час. 00 мин;**

**Место проведения аукциона:** электронная площадка - универсальная торговая платформа АО «Сбербанк-АСТ», торговая секция «Приватизация, аренда и продажа прав», размещенная в информационно-телекоммуникационной сети Интернет на сайте [http://utp.sberbank-ast.ru](http://utp.sberbank-ast.ru/)

#### **Предмет аукциона**

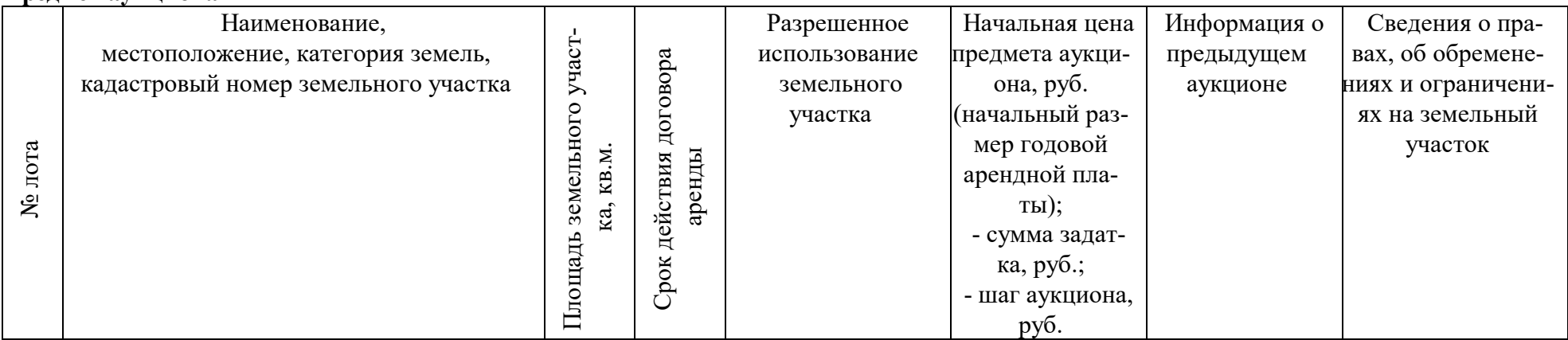

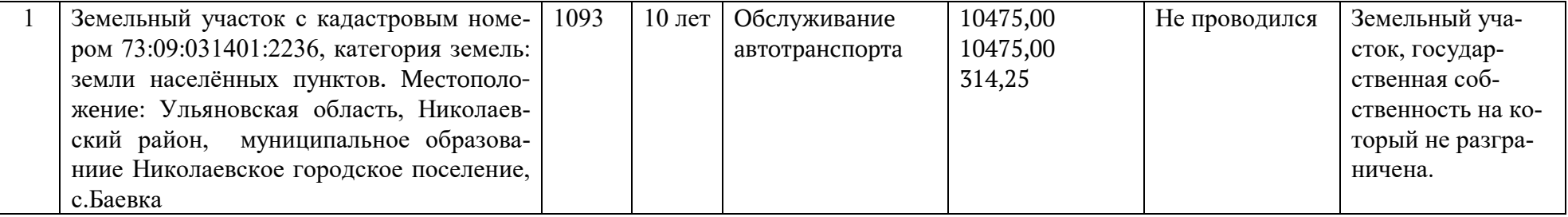

### **Параметры разрешенного строительства**

Согласно Правилам землепользования и застройки муниципального образования, Николаевское городское поселение Николаевского района Ульяновской области Решение Совета депутатов муниципального образования Николаевское городское поселение Николаевского района Ульяновской области № 65 от 13 ноября 2015 года «Об утверждении Правил землепользования и застройки муниципального образования Николаевское городское поселение Николаевского района Ульяновской области».

Земельный участок расположен в зоне П-5. Зона производственной деятельности 5 класса опасности.

Зона выделена для создания правовых условий формирования территорий для размещения объектов капитального строительства в целях добычи недр, их переработки, изготовления вещей промышленным способом.

Класс опасности для объектов капитального строительства, размещенных и размещаемых в территориальной зоне, определяется в соответствии с СанПиНом 2.2.1/2.1.1.1200-03 «Санитарно-защитные зоны и санитарная классификация предприятий, сооружений и иных объектов» (в действующей редакции документа), если иное не установлено проектом санитарно-защитной зоны объекта.

Предельные размеры земельных участков и параметры разрешенного строительства, реконструкции объектов капитального строительства:

• Минимальная площадь земельных участков –  $1600 \text{ m}^2$ .

• Для всех основных строений количество надземных этажей и высота зданий и сооружений не регламентируется;

• Минимальные отступы от границ земельного участка в целях определения мест допустимого размещения зданий, строений, сооружений, за пределами которых запрещено строительство зданий, строений, сооружений – 3 м.

• Коэффициент застройки территории – не более 75 %.

• Минимальные отступы от границ земельного участка в целях определения мест допустимого размещения зданий, строений, сооружений, за пределами которых запрещено строительство зданий, строений, сооружений – 3 м.

• Размещение новых и реконструкция существующих производственных предприятий должны производиться на основании предпроектных проработок и исследований, либо проекта обоснования инвестиций, получивших положительные заключения соответствующих центров государственного санитарно-эпидемиологического надзора, госэкспертизы и управлений государств МЧС с организацией санитарно-защитных зон.

• На территориях производственных предприятий могут быть размещены объекты общественно-делового назначения (здание администрации, столовая, медпункт, спортзал, магазины товаров первой необходимости и т. д.);

• Участки санитарно-защитных зон предприятий не включаются в состав территории предприятий и могут быть предоставлены для размещения объектов, строительство которых допускается на территории этих зон.

# **Информация о технических условиях подключения объекта к сетям инженерно-технического обеспечения и информация о плате за подключение (техническое присоединение):**

### **Филиал ПАО «Россети- Волга» - «Ульяновские распределительные сети».**

Расстояние от границ земельного участка до электрических сетей филиала ПАО «Россети Волга» по уровню 10 кВ составляет 15 м. Электроснабжение данного объекта от опоры №331 ВЛ-10кВ №4 ПС 110кВ «Ключики тяговая».

Максимальная присоединяемая нагрузка подключаемого объекта определяется проектным решением заявителя в пределах свободной мощности электрических сетей. Предельная свободная мощность существующих электрических сетей определяется по результатам замерного дня. Информация о текущей загрузке центров питания 35-110 кВ филиала ПАО «Россети Волга» -«Ульяновские РС» (в виде установленной мощности силовых трансформаторов и текущего резерва свободной для присоединения мощности) является публичной и размещена на официальном сайте ПАО «Россети- Волга» в разделе «Интерактивная карта загрузки центров питания 35 кВ и выше» (Главная/ Клиентам/ Интерактивная карта загрузки центров питания 35 кВ и выше; http://[www.mrsk](http://www.mrsk-volgi.ru/ru/klientam/interaktiv/)-volgi.ru/ru/klientam/interaktiv/ или http://[mgis.mrsk](http://mgis.mrsk-volgi.ru/).)-volgi.ru/).

Срок осуществления мероприятий по технологическому присоединению зависит от различных условий осуществления технологического присоединения к электрическим сетям и может составлять от 30 рабочих дней до 2 лет. Размер платы за технологическое присоединение энергопринимающих устройств потребителей к электрическим сетям ПАО Россети - Волга определяется в соответствии с приказом Агентства по регулированию цен и тарифов Ульяновской области №97-П от 28.11.2023г.

Данные сведения носят предварительный характер, могут уточняться при получении заявки на технологическое присоединение, согласно Постановлению Правительства РФ от 27.12.2004г. №861 и не гарантируют наличие технической возможности в дальнейшем.

#### **ООО «Газпром газораспределение Ульяновск»**

Максимальная нагрузка подключаемого объекта определяется проектным решением Заказчика в пределах свободной мощности существующих сетей не более 50 м<sup>3</sup>/час. Наличие технической возможности газоснабжения имеется (получить письменное согласие от владельца газопровода). Местоположение точки подключения: газопровод высокого давления по улице Советская в с. Баевка Николаевского района. Категория давления (1а,1, 2 категории, среднее давление, низкое давление) Р-0,6 МПа. Наружный диаметр 160 мм. Ориентировочное расстояние от точки подключения до земельного участка – 560 м. Срок подключения объекта определяется готовностью заказчика к данным действиям (срок действия технических условий определяется согласно Постановления РФ № 1314 от 30.12.2013 г.). Размер платы за технологическое присоединение определяется приказом Агентством по регулированию цен и тарифов Ульяновской области № 398-П от 28.12.2021. «Об установлении стандартизированных тарифных ставок за технологическое присоединение…» на 2020 год величина которого зависит от протяженности, расхода газа и диаметра, при потребности газа более 15 м<sup>3</sup>/час. Для оформления разрешительных документов необходимо обращаться в филиал ООО «Газпром газораспределение Ульяновск» в р.п. Новоспасское.

### **ОГКП «Ульяновский областной водоканал»**

Подключение к сетям водоснабжения и водоотведения возможно по ул.Советская с.Баевка. Максимальная нагрузка подключаемого объекта определяется проектным решением правообладателя земельного участка в пределах свободной мощности сетей. В соответствии с постановлением Правительства РФ от 30.11.2021 №2130, подключение подключаемых объектов к централизованным системам холодного водоснабжения и (или) водоотведения, при наличии на день заключения договора о подключении технической возможности, подключение осуществляется в срок, который не может превышать 18 месяцев со дня заключения договора о подключении, за исключением случаев, когда более длительные сроки указаны заявителем в заявлении о подключении или определены в договоре о подключении по соглашению сторон между исполнителем и заявителем.

Для получения технических условий на подключение проектируемого объекта к сетям водоснабжения и (или) водоотведения правообладателю земельного участка необходимо обратиться в производственно - технический отдел с заявлением и требуемыми документами, указанными в п.14» Правил подключения (технологического присоединения) объектов капитального строительства к централизованным системам горячего водоснабжения, холодного водоснабжения и (или) водоотведения», утвержденных постановлением Правительства РФ от 30.11.2021 №2130.

Размер платы за подключение к централизованной системе водоснабжения и (или) водоотведения указывается в договоре о подключении и рассчитывается ОГКП «Ульяновский областной водоканал» по формуле 50 «Методических указаний по расчету регулируемых тарифов в сфере водоснабжения и (или) водоотведения» (приказ ФСТ России от 27.12.2013 №1746-э) на основе двух ставок тарифов – ставки тарифа за подключаемую нагрузку сети и ставки тарифов за протяженность сети с учетом подключаемой нагрузки абонента и протяженности создаваемой сети от точки подключения к сетям ОГКП «Ульяновский областной водоканал» до земельного участка абонента.

Окончательная стоимость работ по подключению объекта к сетям водоснабжения определяется с учетом объема водопотребления, протяженности, диаметра подводящего водовода и прописывается в договоре на подключение (технологическое присоединение).

Срок действия технических условий составляет три года со дня выдачи. По истечении срока параметры выданных технических условий могут быть изменены

#### **Порядок регистрации на электронной площадке**

Для обеспечения доступа к участию в электронном аукционе Претендентам необходимо пройти процедуру регистрации на электронной площадке [http://utp.sberbank-ast.ru](http://utp.sberbank-ast.ru/) либо на официальном сайте Российской Федерации для размещения информации о проведении торгов [https://torgi.gov.ru](https://torgi.gov.ru/), обеспечивающий доступ ко всем аккредитованным электронным площадкам.

#### **Порядок, форма подачи заявок и срок отзыва заявок на участие в аукционе**

1. Заявка подается путем заполнения ее электронной формы, размещенной в открытой для доступа неограниченного круга лиц части электронной площадки (далее – открытая часть электронной площадки), с приложением электронных образов необходимых документов, предусмотренных статьей 39.12 Земельного кодекса Российской Федерации, в форме электронных документов или электронных образов документов, то есть документов на бумажном носителе, преобразованных в электронно-цифровую форму путем сканирования с сохранением их реквизитов:

- копии документов, удостоверяющих личность заявителя (для граждан, в том числе зарегистрированных в качестве индивидуального предпринимателя);

- надлежащим образом, заверенный перевод на русский язык документов о государственной регистрации юридического лица в соответствии с законодательством иностранного государства в случае, если Заявителем является иностранное юридическое лицо;

- документы, подтверждающие внесение задатка. (При подаче Претендентом заявки в соответствии с Регламентом электронной площадки и Инструкциями, информация о внесении Претендентом задатка формируется Оператором электронной площадки и направляется Организатору аукциона).

Одно лицо имеет право подать только одну заявку на один предмет аукциона.

2. Заявки подаются на электронную площадку, начиная с даты начала приема заявок до времени и даты окончания приема заявок, указанных в информационном сообщении.

3. Заявки с прилагаемыми к ним документами, поданные с нарушением установленного срока, а также заявки с незаполненными полями, на электронной площадке не регистрируются программными средствами.

4. Претендент вправе не позднее дня окончания приема заявок отозвать заявку путем направления уведомления об отзыве заявки на электронную площадку.

### **Условия участия в аукционе:**

Аукцион является открытым по составу участников.

1. К участию в аукционе на право заключения договора аренды земельного участка допускаются лица, признанные Организатором аукциона в соответствии со статями 39.11 и 39.12 Земельного кодекса Российской Федерации.

2. Претендент не допускается к участию в аукционе по следующим основаниям:

- непредставление необходимых для участия в аукционе документов или представление недостоверных документов.

- не поступление в установленный срок задатка на счет, указанный в информационном сообщении.

- заявка подана лицом, не уполномоченным Претендентом на осуществление таких действий.

- наличие сведений о заявителе, об учредителях (участниках), о членах коллегиальных исполнительных органов заявителя, лицах, исполняющих функции единоличного исполнительного органа заявителя, являющегося юридическим лицом, предусмотренном настоящей статьей реестре недобросовестных участников аукциона.

3. Информация об отказе в допуске к участию в аукционе размещается на официальном сайте Российской Федерации для размещения информации о проведении торгов www.torgi.gov.ru и в открытой части электронной площадки [http://utp.sberbank-ast.ru](http://utp.sberbank-ast.ru/) в срок не позднее рабочего дня, следующего за днем принятия указанного решения.

# **Отмена, приостановление аукциона, внесение изменений**

1. Продавец вправе отменить аукцион не позднее чем за 3 (три) дня до даты проведения аукциона.

2. Решение об отмене аукциона размещается на официальном сайте Российской Федерации для размещения информации о проведении торгов [www.torgi.gov.ru](http://www.torgi.gov.ru/) и в открытой части электронной площадки [http://utp.sberbank-ast.ru](http://utp.sberbank-ast.ru/) в срок не позднее рабочего дня, следующего за днем принятия указанного решения.

3. При внесении изменения в извещение Оператор электронной площадки направляет в «личный кабинет» всех заявителей, подавших заявку, соответствующие уведомления.

4. Оператор извещает Претендентов об отмене аукциона не позднее следующего рабочего дня со дня принятия соответствующего решения путем направления указанного сообщения в «личный кабинет» Претендентов.

### **Порядок внесения и возврата задатка**

1. Платежи по перечислению задатка для участия в торгах и порядок возврата задатка осуществляются в соответствии с Регламентом электронной площадки http://utp.sberbank-ast.ru.

Задаток должен поступить на указанный счет не позднее **27.03.2024г.**

Задаток, внесенный победителем аукциона, засчитывается в счет исполнения обязательств по оплате арендных платежей.

2. Данное сообщение является публичной офертой для заключения договора о задатке в соответствии со статьей 437 Гражданского кодекса Российской Федерации, а подача претендентом заявки и перечисление задатка являются акцептом такой оферты, после чего договор о задатке считается заключенным в письменной форме.

3. Порядок возвращения задатка:

- участникам аукциона, за исключением его победителя, в течение 3 календарных дней со дня подведения итогов аукциона;

- претендентам на участие в аукционе, заявки и документы которых не были приняты к рассмотрению, либо претендентам, не допущенным к участию в аукционе, в течение 3 календарных дней со дня подписания протокола о признании претендентов участниками аукциона.

4. При уклонении или отказе победителя аукциона от заключения в установленный срок договора купли-продажи имущества, задаток ему не возвращается.

#### **Рассмотрение заявок**

1. Для участия в аукционе Претенденты перечисляют задаток в размере, указанном в извещении, в счет обеспечения оплаты приобретаемого земельного участка и заполняют размещенную в открытой части электронной площадки форму заявки с приложением электронных документов в соответствии с перечнем, приведенным в информационном сообщении о проведении аукциона.

2. Продавец в день рассмотрения заявок и документов Претендентов подписывает протокол о признании Претендентов участниками, в котором приводится перечень принятых заявок (с указанием имен (наименований) Претендентов), перечень отозванных заявок, имена (наименования) Претендентов, признанных участниками, а также имена (наименования) Претендентов, которым было отказано в допуске к участию в аукционе, с указанием оснований такого отказа.

4. Не позднее следующего рабочего дня после дня подписания протокола о признании Претендентов участниками всем Претендентам, подавшим заявки, направляется уведомление о признании их участниками аукциона или об отказе в признании участниками аукциона с указанием оснований отказа.

Информация о Претендентах, не допущенных к участию в аукционе, размещается в открытой части электронной площадки, на официальном сайте Российской Федерации для размещения информации о проведении торгов [www.torgi.gov.ru](http://www.torgi.gov.ru/).

#### **Порядок проведения аукциона**

1. Электронный аукцион проводится в указанные в информационном сообщении день и час путем последовательного повышения участниками начальной цены продажи на «шаг аукциона».

«Шаг аукциона» устанавливается в пределах 3 (трех) процентов от начальной цены продажи, и не изменяется в течение всего аукциона.

Во время проведения процедуры аукциона Оператор обеспечивает доступ участников к закрытой части электронной площадки и возможность представления ими предложений о цене имущества.

2. Со времени начала проведения процедуры аукциона Оператором размещается:

- в открытой части электронной площадки – информация о начале проведения процедуры аукциона с указанием наименования предмета аукциона, начальной цены и текущего «шага аукциона»;

- в закрытой части электронной площадки - помимо информации, указанной в открытой части электронной площадки, также предложения о цене имущества и время их поступления, величина повышения начальной цены («шаг аукциона»), время, оставшееся до окончания приема предложений о цене продажи.

3. В течение 10 минут со времени начала проведения процедуры аукциона участникам предлагается заявить о приобретении предмета аукциона по начальной цене. В случае, если в течение указанного времени:

- поступило предложение о начальной цене объекта, то время для представления следующих предложений об увеличенной на «шаг аукциона» цене объекта продлевается на 10 (десять) минут со времени представления каждого следующего предложения. Если в течение 10 (десяти) минут после представления последнего предложения о цене объекта следующее предложение не поступило, аукцион с помощью программноаппаратных средств электронной площадки завершается;

- не поступило ни одного предложения о начальной цене предмета аукциона, то аукцион с помощью программно-аппаратных средств электронной площадки завершается. В этом случае временем окончания представления предложений о цене предмета аукциона является время завершения аукциона.

4. Во время проведения процедуры аукциона программными средствами электронной площадки обеспечивается:

- исключение возможности подачи участником предложения о цене предмета аукциона, не соответствующего увеличению текущей цены на величину «шага аукциона»;

- уведомление участника в случае, если предложение этого участника о цене предмета аукциона не может быть принято в связи с подачей аналогичного предложения ранее другим участником.

5. Победителем аукциона признается участник, предложивший наибольшую цену предмета аукциона.

6. Ход проведения процедуры аукциона фиксируется Оператором в электронном журнале, который направляется Организатору аукциона в течение одного часа со времени завершения приема предложений о цене предмета аукциона для подведения итогов аукциона путем оформления протокола об итогах аукциона. Протокол об итогах аукциона, содержащий цену предмета аукциона, предложенную победителем, и удостоверяющий право победителя на заключение договора аренды предмета аукциона, подписывается Организатором аукциона в течение одного часа со времени получения электронного журнала.

7. Процедура аукциона считается завершенной с момента подписания Организатором аукциона протокола об итогах аукциона либо протокола рассмотрения заявок.

8. Аукцион признается несостоявшимся в следующих случаях:

- не было подано ни одной заявки на участие либо ни один из Претендентов не признан участником;

- принято решение о признании только одного Претендента участником;

- ни один из участников не сделал предложение о начальной цене предмета аукциона.

9. Решение о признании аукциона несостоявшимся оформляется протоколом об итогах аукциона.

10. В течение одного часа со времени подписания протокола об итогах аукциона победителю направляется уведомление о признании его победителем с приложением данного протокола, а также размещается в открытой части электронной площадки следующая информация:

- наименование имущества и иные позволяющие его индивидуализировать сведения;

- цена сделки приватизации;

- фамилия, имя, отчество физического лица или наименовании юридического лица – Победителя торгов.

#### **Заключение договора аренды земельного участка по итогам проведения аукциона**

1. Заключение договора аренды земельного участка (приложение № 1) осуществляется в порядке, предусмотренном Земельным кодексом Российской Федерации.

2. Договор аренды земельного участка подлежит заключению в срок не ранее, чем через 10 (десять) календарных дней со дня размещения информации об итогах аукциона.

3. Организатор аукциона направляет Победителю аукциона, подписанный проект договора аренды земельного участка в течение 5 дней со дня истечения срока, указанного в пункте 2 настоящего раздела. При этом договор аренды земельного участка заключается по цене, предложенной Победителем аукциона.

4. Если договор аренды земельного участка в течение 30 (тридцати) дней со дня направления проекта договора аренды земельного участка Победителю аукциона не был им подписан и представлен Организатору аукциона, Организатор аукциона предлагает заключить указанный договор Участнику, сделавшему предпоследнее предложение о цене предмета аукциона, по цене, предложенной Победителем аукциона.

5. В случае, если в течение 30 (тридцати) дней со дня направления Участнику, который сделал предпоследнее предложение о цене предмета аукциона, проекта договора аренды земельного участка, этот Участник не представил Организатору аукциона подписанные им договоры, Организатор аукциона вправе объявить о проведении повторного аукциона или распорядиться земельным участком иным способом в соответствии с Земельным кодексом Российской Федерации.

6. Сведения о победителе аукциона, и Участнике, который сделал предпоследнее предложение о цене предмета аукциона, которые уклонились от заключения договора, Организатор аукциона в течение 5 (пяти) рабочих дней со дня истечения 30 дней со дня направления проекта подписанного договора, направляет сведения в Управление Федеральной антимонопольной службы по Ульяновской области (в соответствии

с постановлением Правительства Российской Федерации от 02.03.2015 № 187 «О внесении изменений в Положение о Федеральной антимонопольной службе») для включения в реестр недобросовестных Участников аукциона.

7. По результатам проведения электронного аукциона договор аренды земельного участка заключается в электронной форме и подписывается усиленной квалифицированной электронной подписью сторон договора.

8. Размер взимаемой с победителя аукциона или иных лиц, с которыми заключается договор, платы Оператору электронной площадки (размер устанавливается в соответствии с постановлением Правительства РФ от 10.05.2018 № 564) **не установлен**.

#### **Заключительные положения**

Ознакомиться со сведениями о земельном участке, выставленном на аукцион, можно в специализированной организации (Комитет по управлению муниципальным имуществом и земельным отношениям Администрации муниципального образования «Николаевский район» Ульяновской области по адресу: Ульяновская область, Николаевский район, р.п.Николаевка, пл.Ленина, д.1, каб.210 или по телефону (84247) 2 31 39.

**Все вопросы, касающиеся проведения аукциона, не нашедшие отражения в настоящем информационном сообщении, регулируются законодательством Российской Федерации.**